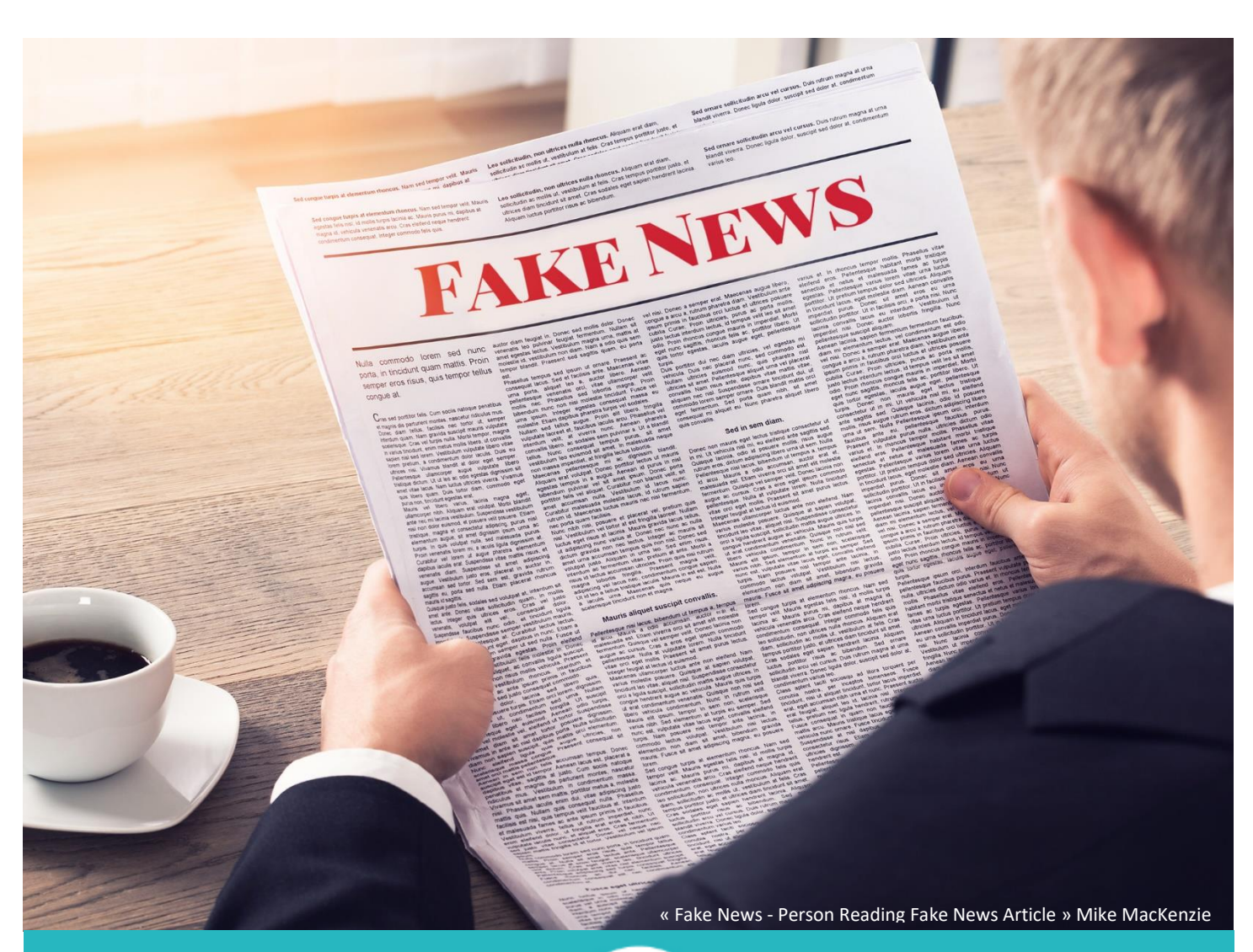

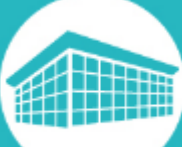

# Dossier thématique *Fake news*

Bibliothèque francophone multimédia bfm.limoges.fr

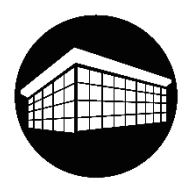

## **Fake news, fausse information, infox ? De quoi s'agit-il ?**

Une fake news, expression empruntée des anglais et majoritairement utilisée en France, est une rumeur diffusée dont l'objectif peut être divers mais rarement à bon escient et dans le meilleur des cas, surtout pour s'amuser.

Les fausses informations sont utilisées pour nuire à une personne physique dans le cadre de sa profession ou de sa vie privée, à une société ou à un groupe de personnes, dans le but de leur faire perdre toute notoriété ou au moins de semer le doute, ce qui est parfois suffisant.

Ces informations qui ont un pouvoir souvent très attractif grâce à des titres accrocheurs peuvent influencer des tendances et des décisions, en période de crise ou d'élection, il est probable de voir une recrudescence de fake news ayant pour but de jouer pour ou à l'encontre d'une entité.

Si aujourd'hui le sujet de ces fausses nouvelles est d'actualité c'est parce que les technologies qui sont à notre disposition nous permettent à tout instant d'écrire soi-même un message sur internet et de le propager ainsi à une vitesse que les médias traditionnels ne peuvent pas concurrencer.

Un message sur un réseau social avec un titre racoleur et une photo (ancienne ou sortie de son contexte) et les internautes non-avertis se chargeront eux-mêmes de la partager via les outils du web ou simplement par la parole.

Dans ce cas, comment faire la distinction entre le vrai et le faux parmi la multitude d'informations qui sont diffusées ?

Vous trouverez dans ce petit livret des ressources et des astuces pour affuter votre sens de l'observation et votre esprit critique.

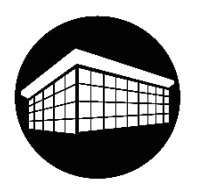

## **Des vidéos pour comprendre les notions clés**

Le CLEMI (centre pour l'éducation aux médias et à l'information) propose sur sa chaîne YouTube toute une série de vidéos courtes permettant d'aborder les sujets simplement et avec clarté, ceci pour sensibiliser les plus jeunes mais également les adultes.

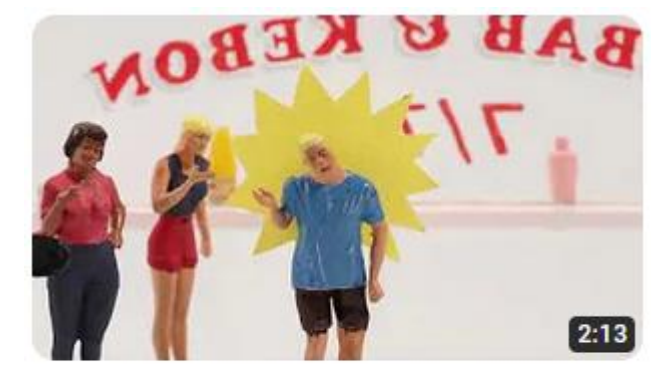

C'est quoi une information ? Les Clés des **Médias** 

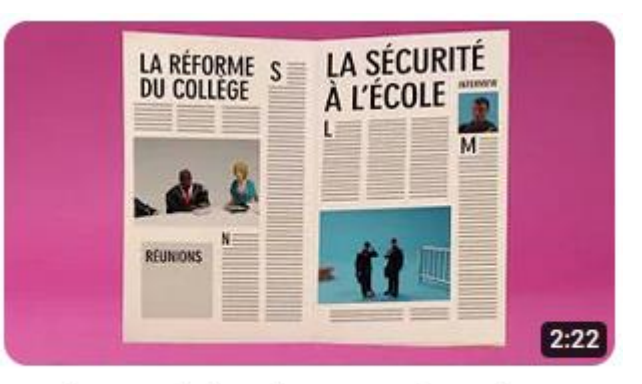

Un réseau social, ce n'est pas un journal -Les Clés des Médias

Chaîne YouTube :<https://www.youtube.com/@leclemi>

Vous trouverez également sur leur site de nombreuses informations, actualités et ressources pour les enfants, les parents et tous ceux qui souhaitent se former à l'utilisation des médias.

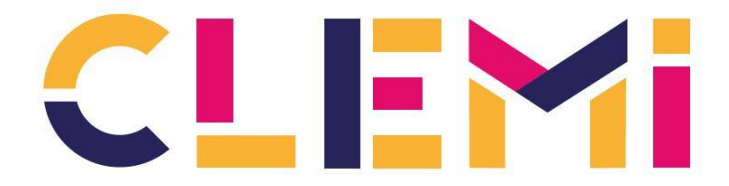

Le centre pour l'éducation aux médias et à l'information

Site internet :<https://www.clemi.fr/>

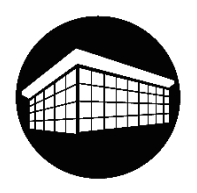

## **Les journaux vérifient et décryptent l'information**

Avec l'augmentation des fake news, certains journaux ont décidé de dédier une page de leur site internet à des dossiers sur lesquels des éclaircissements sont nécessaires.

Ces articles de vérification de l'information guideront les internautes sur les bons réflexes à avoir à la lecture d'articles ou au visionnage de certaines vidéos et déjoueront les rumeurs les plus en vogue.

Le Figaro :<https://www.lefigaro.fr/dossier/la-verification>

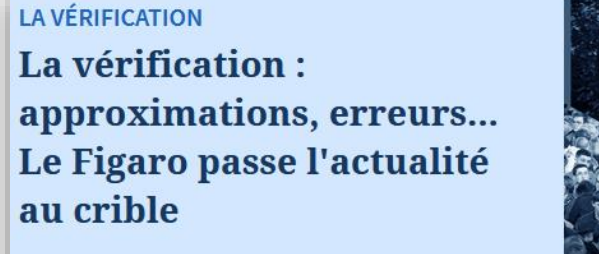

Dans le flux de l'actualité viennent se glisser demi-vérités, vrais et faux semblants, mensonges, gros ou petits. Pour démêler le vrai du faux, retrouvez dans ce dossier l'ensemble de nos vérifications.

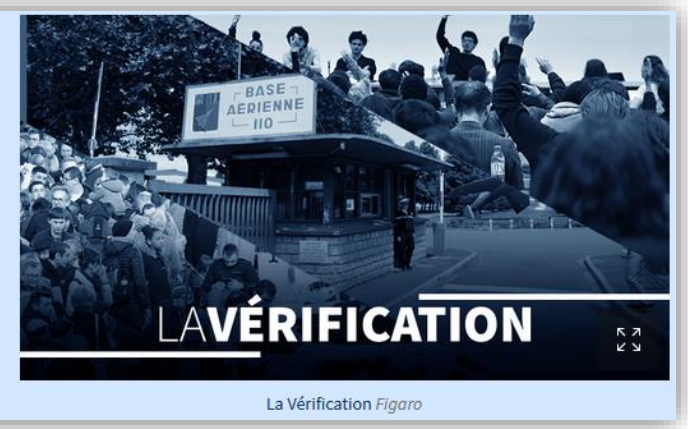

Le Monde – Les Décodeurs :<https://www.lemonde.fr/verification/>

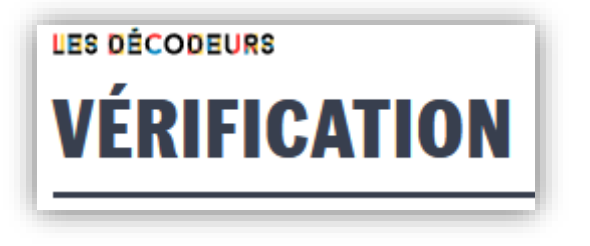

Libération :<https://www.liberation.fr/checknews/>

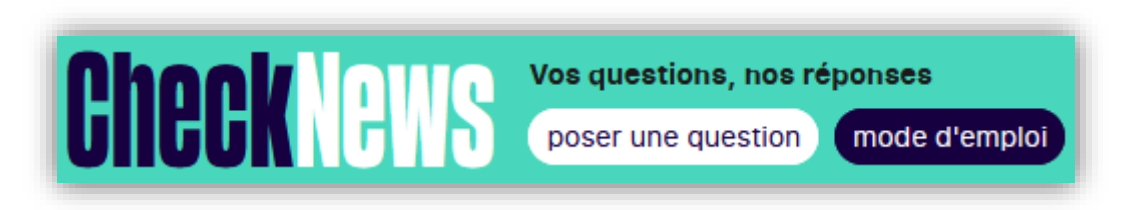

Franceinfo :<https://www.francetvinfo.fr/vrai-ou-fake/>

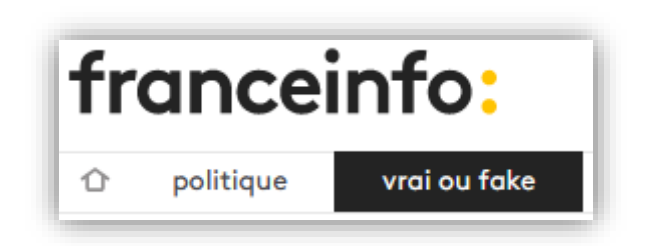

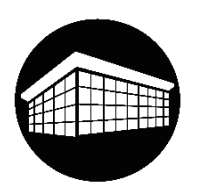

## **Outils de recherche d'images inversées**

Les images, mais nous parlerons surtout de photos, sont des preuves qu'un évènement a vraiment eu lieu : elle rassemble les protagonistes cités dans l'article, un bâtiment, le même modèle de véhicule qu'exposée dans les faits, etc. A partir de ce moment la corrélation est évidente : la photo a été prise sur les lieux de l'évènement.

Rien n'est moins certain, l'image a très bien pu être récupérée sur un autre site internet, sur un article plus ancien, sortie de son contexte, retouchée voire créée de toute pièce grâce à des logiciels très puissants de générations d'images.

Il existe heureusement des outils permettant de retrouver la source d'une image, il suffit pour cela de récupérer le lien de l'image par exemple à l'aide d'un clic-droit et de le coller sur un moteur de recherche d'images inversées, vous pouvez aussi la *téléverser*, c'est-à-dire l'intégrer au moteur pour qu'il recherche une image similaire à l'aide d'un glisser-déposer.

Voici quelques sites qui offrent ce service :

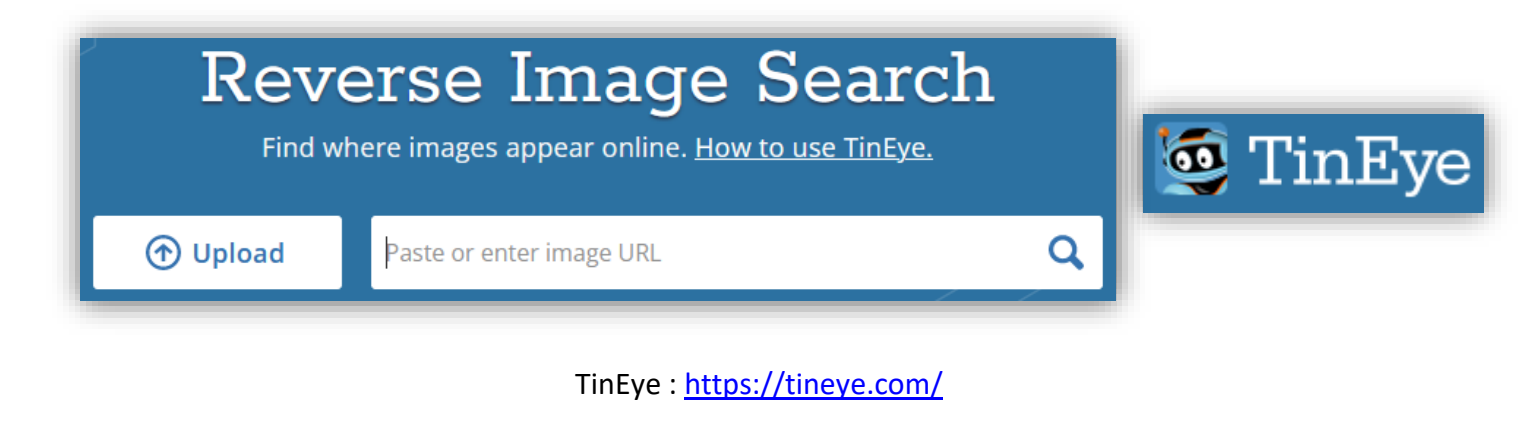

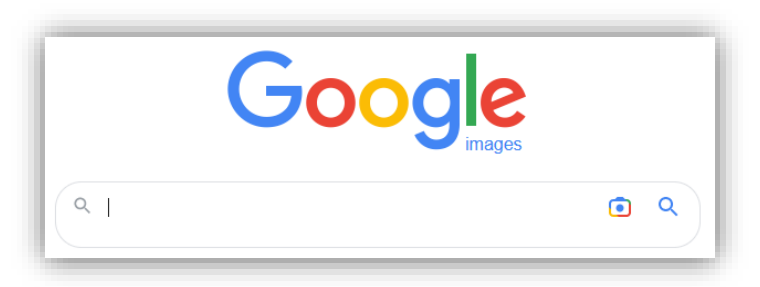

Google Images [: https://images.google.com/](https://images.google.com/)

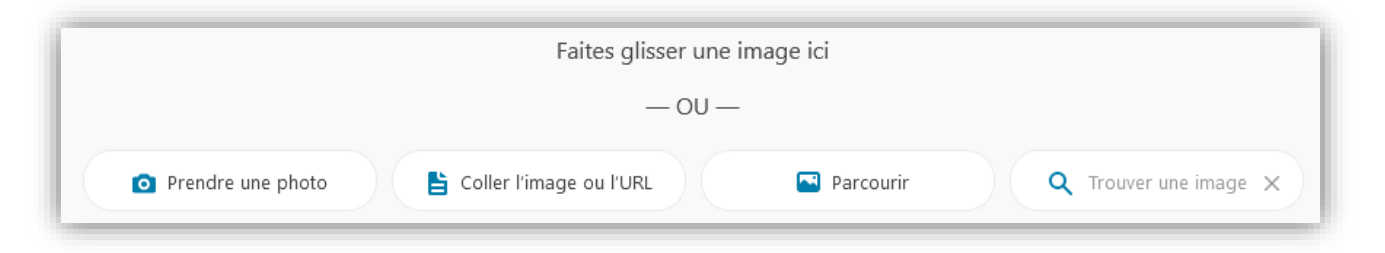

Microsoft Bing – Recherche visuelle :<https://www.bing.com/visualsearch>

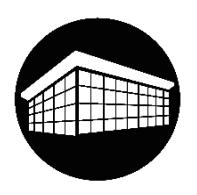

### **Images modifiées**

Au cours de l'histoire, les hommes au pouvoir ont modifié des illustrations les représentant afin de les mettre en valeur ou d'en supprimer des éléments indésirables. C'est le cas de la photographie ci-dessous où sont présents Joseph Staline et trois de ses conseillers. La dernière photo représente Staline seul et le lien n'est pas évident pour qui ne connaît pas la photo originale.

« *De gauche à droite : Nikolaï Antipov, Joseph Staline, Serguei Kirov et Nikolaï Chvernik. Ce document a été remanié plusieurs fois, chaque personne tombée en disgrâce voyant son image éliminée de la photo. Staline apparaît seul sur le dernier cliché.* »

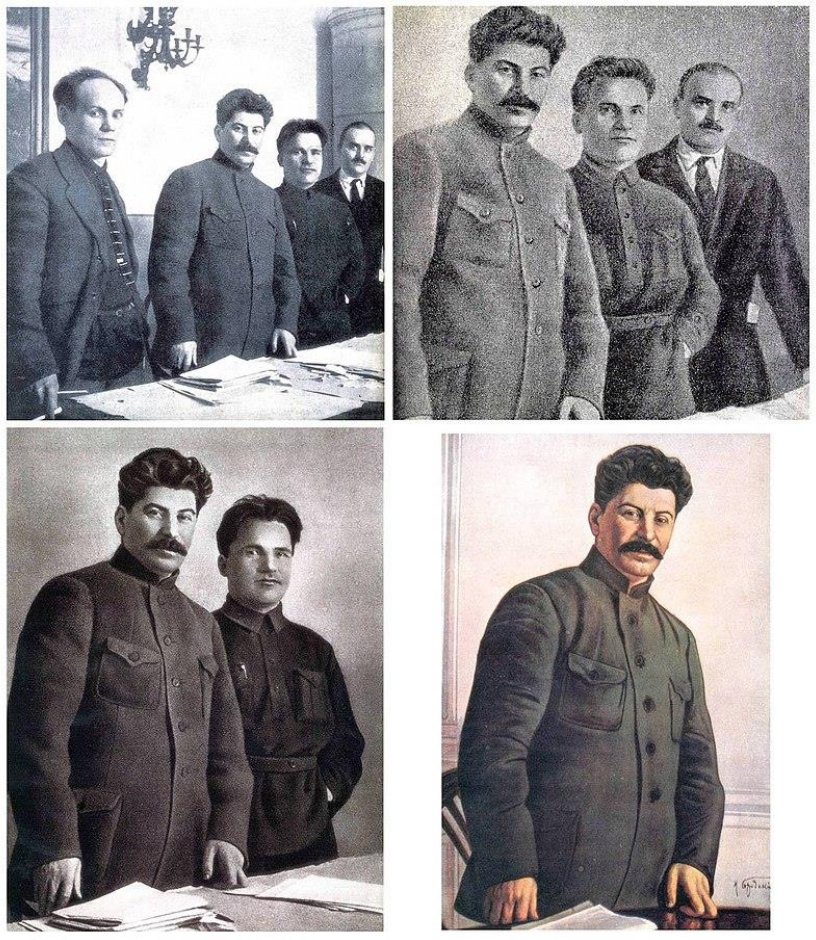

Source Wikipédia : Article - Censure des images en Union soviétique

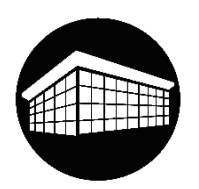

## **Images générées par des logiciels. Repérez les détails !**

Voici 2 images générées par le logiciel Midjourney, le logiciel bien que déjà très puissant laisse, pour le moment, encore passer des erreurs assez troublantes si nous prenons le temps d'analyser l'image.

A vous de jouer, trouvez les aberrations, solutions à la fin du livret.

Source : [https://www.bfmtv.com/tech/intelligence-artificielle/comment-savoir-si-une-image-a-ete-creee-avec](https://www.bfmtv.com/tech/intelligence-artificielle/comment-savoir-si-une-image-a-ete-creee-avec-une-intelligence-artificielle_AV-202303290517.html)[une-intelligence-artificielle\\_AV-202303290517.html](https://www.bfmtv.com/tech/intelligence-artificielle/comment-savoir-si-une-image-a-ete-creee-avec-une-intelligence-artificielle_AV-202303290517.html)

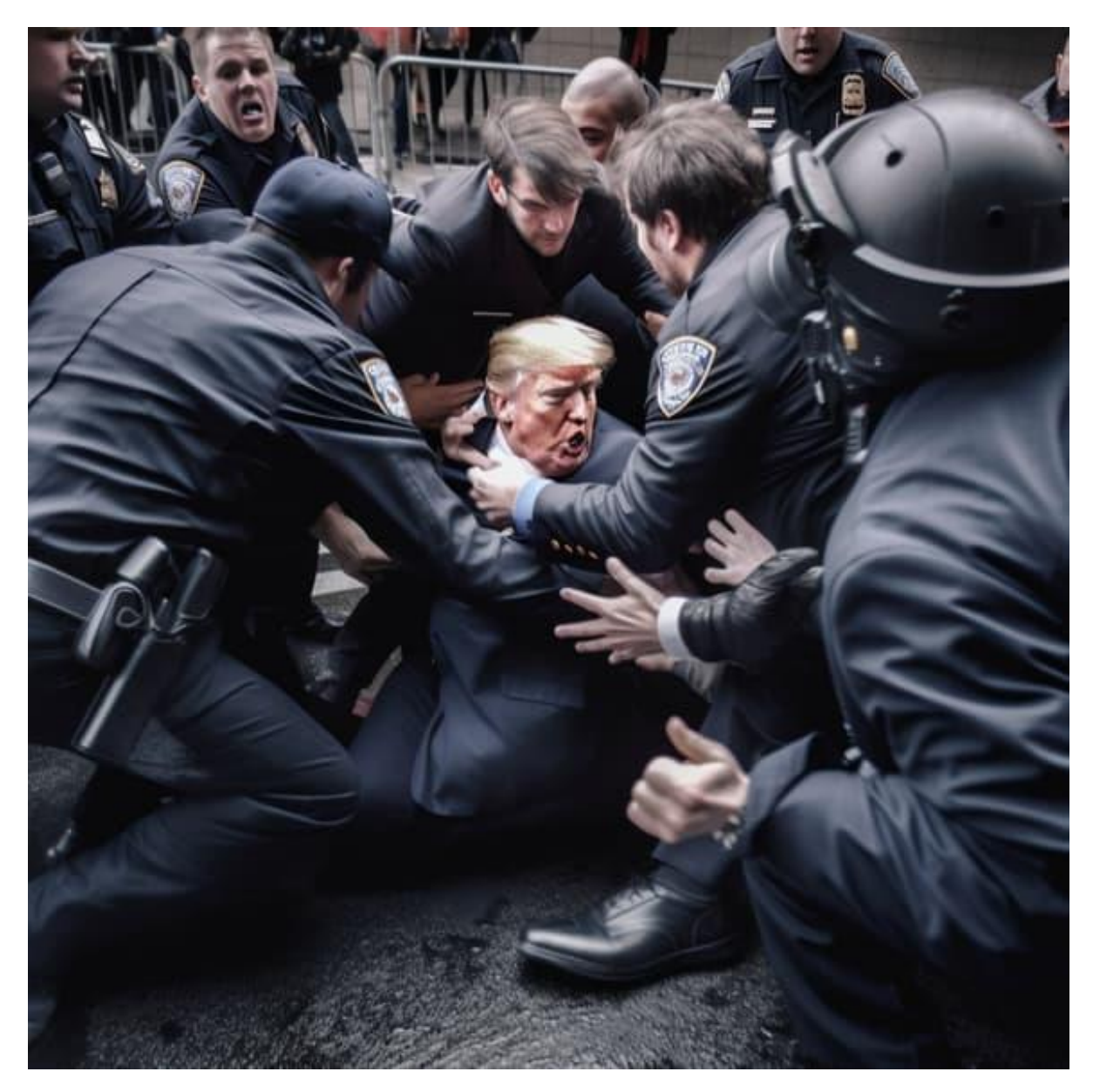

© Eliot Higgins/Midjourney

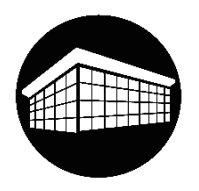

## **Images générées par des logiciels. Repérez les détails !**

Assez convaincant, n'est-ce pas ?

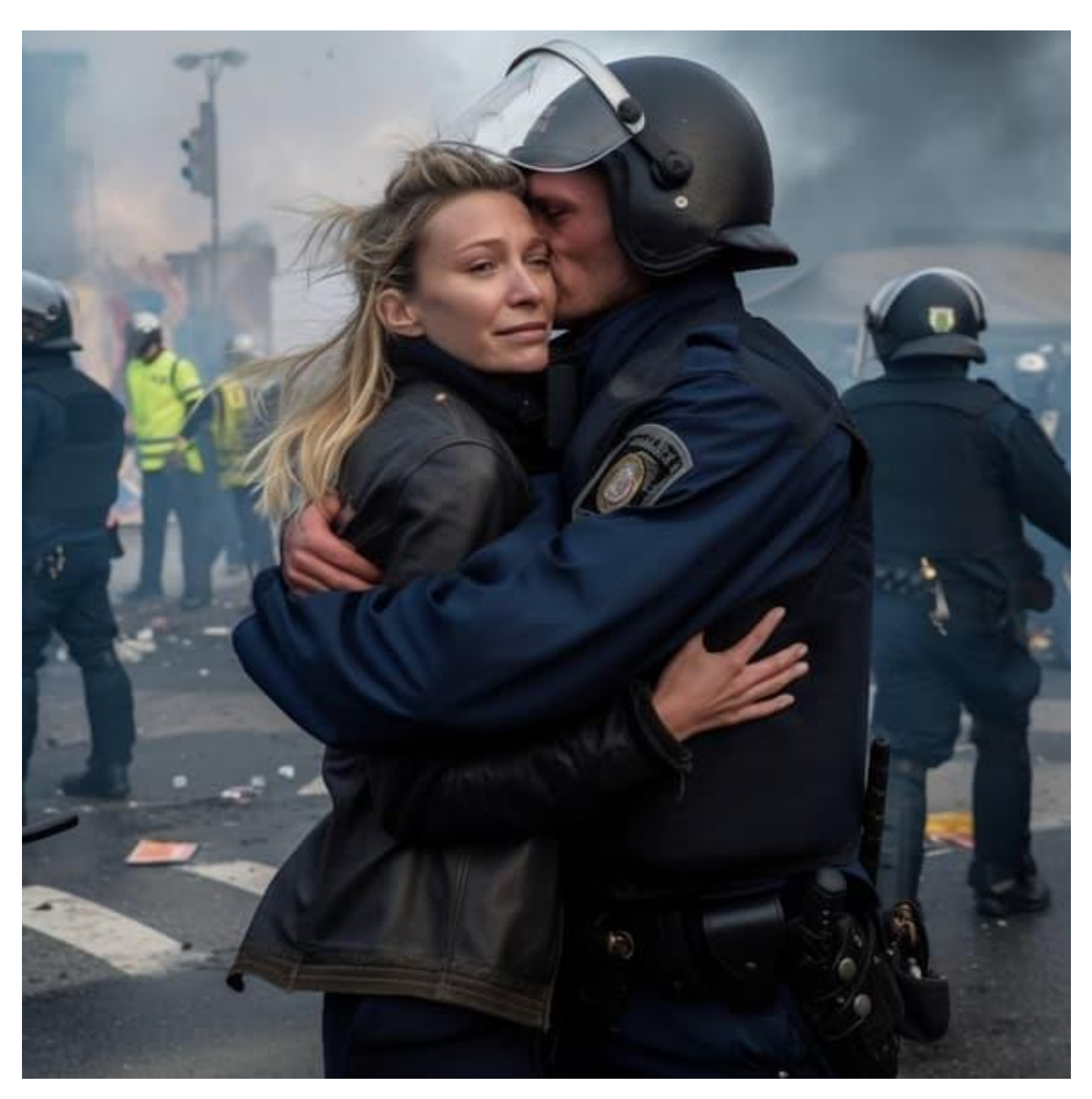

© Midjourney

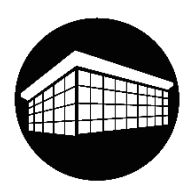

## **Idées reçues A vous de jouer !**

Notre esprit est parfois piégé avec des informations que nous ne remettons pas en question car nous partageons cette vérité avec de nombreuses personnes, pour autant vous seriez surpris de voir combien de ces idées sont fausses.

Vous trouverez ci-dessous quatre séries de trois informations parmi lesquelles, deux sont fausses et l'une est vraie. A vos recherches, réponses à la fin du livret.

### Série 1 :

- Jules César a été empereur de Rome
- Le droit de cuissage est un mythe
- Galilée a été condamné à mort à cause de ses idées concernant le fait que la Terre soit ronde

#### Série 2 :

- « exode » est un nom féminin
- « apogée » est un nom masculin
- « immondices » est un nom masculin

#### Série 3 :

- Le costume rouge du père Noël a été inspiré par Coca Cola
- La pomme est le fruit défendu du jardin d'Eden
- Réveiller un somnambule n'est pas dangereux

#### Série 4 :

- Les ongles et les cheveux ne continuent pas de pousser après la mort
- Les caméléons changent de couleur pour se camoufler
- Un tam-tam est un tambour

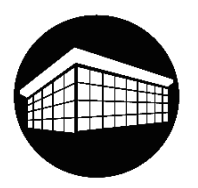

### **Solutions**

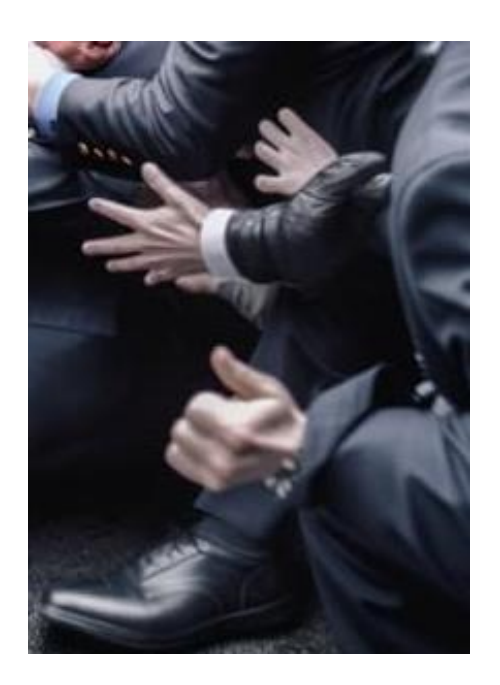

Sur la première image, nous remarquons des mains étranges, celle à l'arrière est presque translucide avec quatre doigts de forme et de taille identique. Celle au second plan semble n'appartenir à personne…

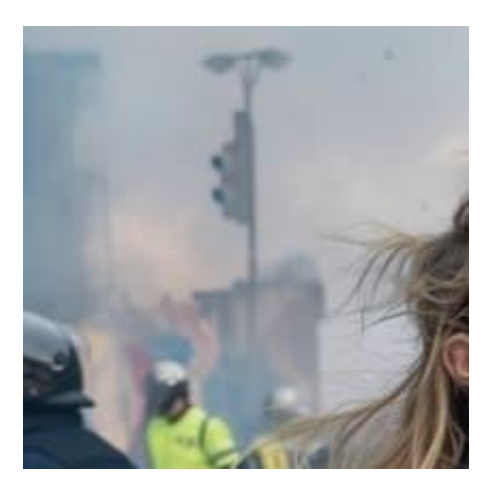

Plus complexe, nous avons ici à faire à un feu de circulation à 2 couleurs seulement.

D'autres détails sont sans doute identifiables sur ces 2 images si nous approfondissons l'analyse. Le logiciel rencontre encore des difficultés à générer les mains, les visages, le texte. Il peut générer des logos de société qui n'ont aucune existence et créer des incohérences comme des uniformes différents du pays dans lequel l'évènement est censé avoir eu lieu.

Réponses : série 1 (le droit de cuissage est un mythe), série 2 (« apogée » est un nom masculin), série 3 (réveiller un somnambule n'est pas dangereux) et série 4 (les ongles et les cheveux ne continuent pas de pousser après la mort).